## ided by ZHAW digit

ETR SWISS WISSEN Homepageveröffentlichung unbefristet genehmigt für ZHAW / Rechte für einzelne Downloads und Ausdrucke für Besucher der Seiten genehmigt von DVV Media Group, 2019

# Automatisierte Linienplanung im öffentlichen Verkehr

Automatisierung und Digitalisierung sollen in der Bahnproduktion Kosten senken und die Kapazität der Infrastruktur erhöhen. Dazu müssen alle Planungsschritte in einem einheitlichen System abgebildet werden. Davon profitieren die Bahnkunden durch ein attraktiveres Angebot, höhere Pünktlichkeit und mehr Sicherheit. Die ZHAW beteiligt sich an dieser Entwicklung in Forschung und Lehre. Unter anderem wurde für den Schritt der Linienplanung eine Methode entworfen, die es erlaubt in kurzer Zeit kostenoptimale und kundenfreundliche Linienpläne zu erstellen.

 $\bullet$ 

## 1. Effizienzsteigerung durch automatisierte Linienplanung

Automatisierung und Digitalisierung ist auch für die Schweizer Bahnen in der Zukunft eine Herausforderung. Mit dem Programm smartrail 4.0 wollen die Schweizer Bahnen diese Aufgabe gemeinsam aktiv angehen. So soll u. a. ein einheitliches System entwickelt werden, das automatisch Fahrpläne optimiert und den Bahnbetrieb sowie die Kundeninformationen steuert. Das Ziel ist dabei eine optimale und durchgängige Planung über alle Planungsschritte und Zeithorizonte, um den Automatisierungsgrad des Betriebs zu steigern.

Für die Modellierung der Planungsschritte und die nachfolgende Implementierung sind einige offene Fragen zu klären. Insbesondere die Schnittstellen zwischen den Planungsschritten sind auch in der akademischen Literatur wenig erforscht. Erschwerend kommt hinzu, dass die Planungsschritte in verschiedenen Unternehmen, typischerweise dem Bahnbetreiber und dem Infrastrukturbetreiber, durchgeführt werden. Eine funktionale Beschreibung des Angebots wird zu einer zwingenden Grundlage, wenn man integriert planen will. Die ZHAW unterstützt die Bahnbetriebe dabei und forscht aktiv in diesen Gebieten. Aktuelle Forschungsresultate werden im Unterricht eingebunden, um die Studierenden in den Studiengängen Verkehrssysteme und Wirtschaftsingenieurwesen optimal auf ihre beruflichen Tätigkeiten vorzubereiten.

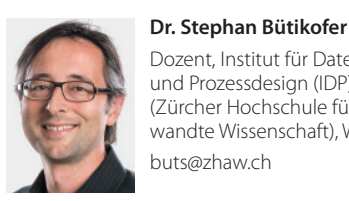

Dozent, Institut für Datenanalyse und Prozessdesign (IDP), ZHAW (Zürcher Hochschule für ange[wandte Wissenschaft\), Winterthur](mailto:buts@zhaw.ch) buts@zhaw.ch

## **Kevin Frick**

Student im Bachelorstudium [Verkehrssysteme, ZHAW \(Zürcher](mailto:frickkev@students.zhaw.ch)  Hochschule für angewandte Wissenschaft), Winterthur frickkev@students.zhaw.ch

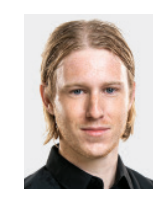

#### **Joël Köchli**

Wissenschaftlicher Assistent, Institut für Datenanalyse und Prozessdesign (IDP), ZHAW (Zür[cher Hochschule für angewandte](mailto:koeh@zhaw.ch)  Wissenschaft), Winterthur koeh@zhaw.ch

## **Christoph Weber**

Student im Bachelorstudium [Verkehrssysteme, ZHAW \(Zürcher](mailto:weberch7@students.zhaw.ch)  Hochschule für angewandte Wissenschaft), Winterthur weberch7@students.zhaw.ch

## 1.1. Planungsschritte im öffentlichen Verkehr

Die strategischen Planungsschritte im öffentlichen Verkehr, d.h. die lang- und mittelfristige Gestaltung der Infrastruktur und der Service-Level von einem Transportnetzwerk, gliedern sich in der Regel in die folgenden, in mehreren Iterationsschleifen durchlaufenen Schritte:

- Netzwerk-Design
- Linienplanung
- Fahrplanerstellung

In jedem dieser Schritte können mathematische Modelle aus dem Gebiet des Operations Research die Planungsentscheide unterstützen. Über das Zusammenspiel dieser Modelle gibt es jedoch noch wenig Litera-

tur (siehe z.B. Schöbel, 2017). Dieser Artikel beschäftigt sich mit Linienplanung im öffentlichen Verkehr. Für eine Einbettung unserer Resultate erläutern wir kurz die Schritte im strategischen Planungsprozess.

Alle Planungsschritte basieren auf so genannten Quelle-Ziel Matrizen. Jeder Eintrag in einer solchen Matrix gibt die Anzahl der Passagiere an, die von einem Punkt im Netzwerk zu einem anderen Punkt innerhalb eines festen Zeitintervalls (z.B. Früh-Hauptverkehrszeit zwischen 6 und 9 Uhr) reisen möchten. Die Anbieter des öffentlichen Verkehrs berechnen diese Matrizen auf der Grundlage regelmässig erhobener Passagierdaten. Sie nutzen die Quelle-Ziel Matrizen als Input für die strategische Planung. Es ist zu erwarten, dass im Rahmen der zunehmenden Digitalisierung auch die

WISSEN ETR SWISS Homepageveröffentlichung unbefristet genehmigt für ZHAW / Rechte für einzelne Downloads und Ausdrucke für Besucher der Seiten genehmigt von DVV Media Group, 2019

 $\bullet$   $-$ 

Kundenbewegungen laufend besser erfasst und damit die Qualität dieser Daten verbessert werden kann (siehe z.B. Alexander et al., 2015 oder das Projekt Cleverpendeln, IDP 2017).

Basierend auf diesen Daten ist der erste Schritt des strategischen Planungsprozesses das Netzwerk-Design. Es werden Entscheidungen über die Erweiterung oder Veränderung des Streckennetzes oder die Bereitstellung von ausreichender Gleiskapazität getroffen, um den Transportbedarf mit minimalen Baukosten abzudecken. Jedem Quelle-Ziel bezogenen Passagierstrom werden ein oder mehrere Routen (oft kürzeste Wege) zugeordnet, die sich auf den einzelnen Streckenabschnitten (im Modell Transportkanten) zu einem Verkehrsvolumen aufsummieren, das von der verfügbaren Streckenkapazität gedeckt werden kann. Dieser Schritt wird in der Literatur oft Passenger Assignment genannt. Netzwerk-Design Modelle sind sowohl interessant für den Bau von neuen Systemen, so wie auch für die Bewertung der bestehenden Netze.

Der hier präsentierte Schritt der Linienplanung gehört ebenso zur strategischen Angebotsplanung. Er besteht darin, Linienrouten und ihre Frequenzen pro Zeitperiode in einem bestimmten Strassen- oder Schienennetzwerk zu bestimmen, so dass ein bestimmtes Transportvolumen (gegeben durch das Passenger Assignment) befriedigt werden kann. Die Linien verkehren zwischen zwei Endpunkten in beide Richtungen. Theoretisch kann man den Linien verschiedene Modi (z.B. Strassenbahn, Zug, Bus) zuordnen. Hier betrachten wir jedoch nur Züge. Jeder Zugtyp besitzt eine maximale Passagierkapazität. Die Kapazität einer Linie berechnet sich dann aus der Passagierkapazität mal der Betriebsfrequenz. In der Linienplanung gibt es zwei konkurrierende Ziele. Auf der einen Seite sollen die Betriebskosten minimiert werden, andererseits wird versucht die Passagierreisezeiten und/oder die Anzahl Zugwechsel zu minimieren.

Steht ein solcher Linienplan zur Verfügung, gilt es daraus einen detaillierten Fahrplan zu erstellen. Mögliche Ziele sind hierbei die Minimierung der Reisezeiten der Passagiere oder der Anzahl der erforderlichen Fahrzeuge oder einer gewichteten Kombination dieser beiden Werte. Dieser Zeitplan bildet die Grundlage für die nachfolgenden Schritte der operativen Planung, wie z.B. Umlaufplanung, Crewplanung und Personaleinsatzplanung.

## 1.2. Forschungsauftrag ZHAW

Die ZHAW beteiligt sich aktiv an der Modellierung der oben erläuterten Planungsschritte. In einem gemeinsamen Projekt mit den SBB, welches durch den Forschungsfonds der SBB gefördert wurde, sind Ansätze zur Automatisierung der strategischen Planungsschritte entworfen worden. Diese basieren auf dem funktionalen Angebot, der 'Service Intention' (siehe Caimi et al. 2011). Auf der Grundlage der in Abschnitt 3 präsentierten Service Intention können so auch Fahrpläne automatisiert erzeugt werden (Wüst et al. 2018a und 2018b). Im Rahmen des Forschungsprojekts wurde das Linienplanungs-Modell für die automatische Erzeugung der Service Intention in studentischen Arbeiten im Detail ausgearbeitet (siehe Köchli und Meili, 2018 sowie Frick und Weber, 2018).

## 2. Modell zur Linienplanung

#### 2.1. Zielsetzung

Die Linienplanung hat das Ziel, ein möglichst bedarfsorientiertes, kundenfreundliches als auch kosteneffizientes Verkehrsangebot zu erstellen. Der Bedarf ergibt sich aus der Quelle-Ziel Matrix, die Kundenfreundlichkeit orientiert sich an möglichst kurzen Reisezeiten und die Kosteneffizienz an möglichst minimalen Betriebskosten.

## 2.2. Vorgehen

Das hier vorgestellte Linienplanungsmodell baut auf dem Lösungsansatz von Friedrich et al. (2017) auf. Hierbei werden Linien aus einem gegebenen Linienpool ausgewählt. Bei dieser Auswahl sollen die Betriebskosten der Linien sowie die Reisezeiten gleichzeitig betrachtet werden. Hierfür werden in einem ersten Schritt die Fahrgäste im öffentlichen Verkehrsnetz auf den kürzesten Wegen geführt. Diese kürzeste Wegzuweisung bestimmt die Verkehrslast für jede Kante des Netzwerks. Nun werden die Verkehrslasten und eine gegebene Fahrzeugkapazität verwendet, um die minimalen Frequenzen der Linien zu berechnen. Um Anschlussverbindungen für die Fahrplan-Planung definieren zu können, werden jedoch nicht nur die Frequenzen der Linien benötigt, sondern auch die Information, an welchen Bahnhöfen wie viele Passagiere auf Anschlusslinien umsteigen. Die ausgewählten Linien, deren Umläufe, Frequenzen und Anschlussbedingungen

Die Linienplanung hat das Ziel, ein möglichst bedarfsorientiertes, kundenfreundliches als auch kosteneffizientes Verkehrsangebot zu erstellen.

repräsentieren zusammen die Service Intention.

Im präsentierten Linienplanungsmodell werden zwei verschiedene Netzwerke berücksichtigt, das Public Transport Netzwerk (PTN) und das Change & Go-Netzwerk (CGN) (siehe Friedrich et al. 2017). Das PTN ist ein ungerichteter Graph mit einer Reihe von Knoten (Bahnhöfe) und direkten Kanten, welche die Knoten verbinden. Im PTN werden ausschliesslich bestehende Gleisverbindungen betrachtet, es wird also für das Routen der Passagiere kein expliziter Linienpool verwendet. Dies führt dazu, dass die kürzesten Wege im PTN u.U. mit häufigem Umsteigen der Passagiere verbunden sind. Um dies zu vermeiden wird zusätzlich das CGN verwendet.

Das CGN ist, wie schon das PTN, ein ungerichteter Graph mit den benötigten Bahnhöfen im Perimeter als Ursprungsknoten. Zusätzlich wird nun bei jedem Bahnhof und für jede Linie, welche diesen Bahnhof bedient, ein Umsteigeknoten eingefügt und mit den Bahnhofsknoten durch eine Umsteigekante verbunden. Weiter werden diese Umsteigeknoten dann mit den Umsteigeknoten des nächsten Bahnhofs, welche die Linien bedienen, durch Fahrkanten verbunden. Diese Fahrkanten werden mittels Reisezeit zwischen den Bahnhöfen der jeweiligen Linie gewichtet. Umsteigekanten erhalten Gewichte, welche als Umsteigezeit der Passagiere gesehen werden können. Die Einführung dieser Umsteigekanten dient einerseits dazu, dass nun der kürzeste Weg von Quell- zu Zielbahnhof mit wenigen Linientransfers der Passagiere gefunden wird und andererseits, dass diese Linientransfers der Fahrplanung im nächsten Planungsschritt übergeben werden können.

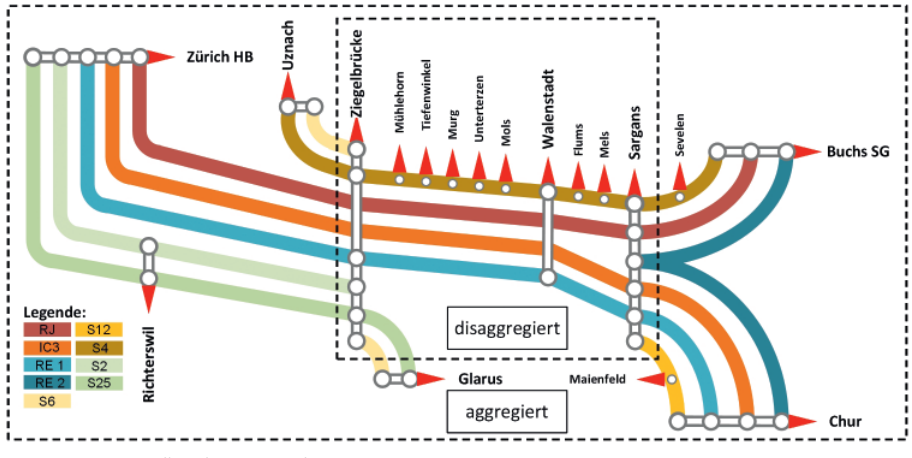

**1:** Netzpartition Fallstudie Kerenzerberg

Mit diesem Change & Go-Netzwerk und der Quelle-Ziel Matrix lassen sich nun also von allen zu allen Knoten im Netzwerk die kürzesten Wege bestimmen und dadurch auf jeder Kante die Passagieranzahl berechnen. Weiter lässt sich mit dieser Kantennachfrage sowie der Kapazität der Züge die minimale Frequenz pro Kante mathematisch ermitteln. So resultiert die minimale und kostengünstigste Anzahl Fahrzeugfahrten, welche die gegebene Nachfrage gewährleistet.

## 3. Linienplanung am Kerenzerberg

## 3.1. Abgrenzung der Fallstudie

Um den Linienplanungsalgorithmus an einem realen Beispiel zu veranschaulichen, haben wir einen Eisenbahnkorridor in der Ostschweiz ausgewählt. Bezugnehmend auf die geografische Lage des relevanten Netzausschnitts nennen wir die Fallstudie "Kerenzerberg". Neben der Veranschaulichung des Algorithmus möchten wir mit der Fallstudie das Ziel aufzeigen, wie bei der Linienplanung bei einer möglichen Baustelle auf dem Netzabschnitt zwischen Flums und Mels vorgegangen wird. Wir zeigen zudem auf, welche Resultate damit erzielt werden können. Dabei wird auf diesem Baustellensektor die Geschwindigkeit der Züge und dadurch die gefahrenen Frequenzen reduziert. Mit dem Wissen über die Änderungen der Passagierströme lassen sich somit in kurzer Zeit Ersatzfahrpläne für das Bauintervall bestimmen.

Die Herausforderung bei solch einem realen Beispiel ist die Definition des Netzwerkes. Um zu vermeiden, dass zu viel Aufwand bei der Eingabe nicht benötigter Informationen betrieben wird und man sich auf den relevanten Perimeter für das Szenario konzentriert, muss man feststellen, welcher Teil des gesamten Eisenbahnnetzes untersucht werden muss und bei welchem Teil man davon ausgehen kann, dass er wie im normalen Fahrplan vorgegeben bleibt.

In einem ersten Schritt müssen die relevanten Linien des Teilnetzes, die von den Baustellen direkt betroffen sein werden, identifiziert werden. In einem zweiten Schritt müssen diejenigen Linien gefunden werden, die mit diesen betroffenen Linien gekoppelt sind (z.B. durch Transfers oder technische Abhängigkeiten).

Um die für das Linienplanszenario relevante Infrastruktur in eine Netzpartition mit dem entsprechenden Detaillierungsgrad und einen peripheren Teil mit gröberen Informationen aufzuteilen, wird das Schienennetz in Bild 1 in Teilnetze unterteilt. Man muss die Subnetzknoten identifizieren, die die relevanten Infrastrukturpartitionen von der festen Peripherie isolieren. Auf diese Weise erhält man ein disaggregiertes Teilnetz mit den relevanten Infrastruktursegmenten und ein aggregiertes Teilnetz mit nur noch groben Informationen. Auf dem disaggregierten Teilnetz werden alle Zugbewegungen detailliert geplant. Für jede Linie, die von den Randknoten des disaggregierten Teilnetzes kommt oder darüber hinausgeht, erstellen wir einen virtuellen Endstationsknoten. Die Abschnittslängen mit den entsprechenden Fahrzeiten, die Durchlaufzeiten der Leitung ausserhalb des disaggregierten Teilnetzes sowie die Lauf- und Verweilzeiten innerhalb des disaggregierten Teilnetzes müssen zur richtigen Fahrzeit summiert werden.

## 3.2. Anpassung des Linienplans im Fall einer Langsamfahrstelle

Die geplanten Bau- oder Wartungsarbeiten für unser Testszenario "Kerenzerberg" befinden sich auf dem Netzabschnitt zwischen Flums und Mels. Wir haben uns entschieden, den Korridor Ziegelbrücke-Sargans als disaggregierte Partition des Testnetzes zu nutzen. Der Teil westlich von Ziegelbrücke ist aggregiert, d.h. wir haben die Knoten Uznach, Zürich, Glarus mit einem Gleisanschluss an Ziegelbrücke eingeführt. Auch der Teil östlich von Sargans wird aggregiert. Die Knoten Buchs und Chur wurden mit einem Gleisanschluss an Sargans eingeführt (siehe Wüst et al. 2018a). Zusätzlich zu diesen virtuellen Endstationsknoten wurden im aggregierten Teilnetz die Knoten Richterswil, Sevelen und Maienfeld eingeführt. Ohne diese Knoten hätten beispielsweise die Linien RE1, RE2, S12 und IC3 zwischen Chur und Sargans dieselbe Gewichtung. Dadurch würden die Passagiere beim Routen gleichmässig auf diese Linien verteilt und hätten demzufolge dieselben Frequenzen erhalten. Mit diesen Zusatzknoten und der Quelle-Ziel Matrix liefert unser Modell die aktuell realen Frequenzen der Linien.

Mit dieser Netzpartition aus Bild 1 lässt sich nun das zugehörende Change & Go-Netzwerk erstellen und mittels der Quelle-Ziel Matrix die Passagiere durchs CGN führen.

In Bild 2 ist das Change & Go-Netzwerk der Fallstudie Kerenzerberg dargestellt. Die weissen Knoten stellen dabei die einzelnen Bahnhöfe der Netzpartition dar. Diese sind mit den Umsteigeknoten der Linien, welche diese Bahnhöfe verbinden, durch die Umsteigekanten verbunden. F1 bis F30 stellen die Fahrkanten dar.

Wird nun der Abschnitt zwischen Flums und Mels durch eine baustellenbedingte Langsamfahrstelle eingeschränkt, kann das dazu führen, dass die maximale Anzahl Züge pro Stunde auf diesem Abschnitt von 7 auf 6 reduziert werden muss. Eine Lösung besteht dann beispielsweise darin, dass die Kante F25 der S4 zwischen Flums und Mels gelöscht wird und zwei neue, unabhängige Linien S4.1 und S4.2 einführt werden. Diese neuen Linien verkehren nun zwischen Uznach und Flums sowie zwischen Mels und Buchs. Sie werden also nicht mehr über den Baustellensektor geführt. Da die S4 als Regionalverkehrslinie über die niedrigste Priorität verfügt, ist die Löschung dieser Kante am plausibelsten. Die Passagiere WISSEN ETR SWISS Homepageveröffentlichung unbefristet genehmigt für ZHAW / Rechte für einzelne Downloads und Ausdrucke für Besucher der Seiten genehmigt von DVV Media Group, 2019

können nun mit derselben Quelle-Ziel Matrix erneut durchs Netzwerk geführt werden. Durch Vergleichen der ausgegebenen Information des Normalbetriebs und des Baustellenbetriebs können zum Beispiel Anschlussverbindungen in der Fahrplanerstellung angepasst, Reisezeiterhöhungen der Passagiere kommuniziert oder mögliche Erhöhungen der Betriebskosten belegt werden.

## 3.3. Resultate der Fallstudie

Auf Basis des CGNs lassen sich die folgenden fünf Informationen für beide Szenarien ermitteln. Diese sind für die weiterführende Fahrplanung von Bedeutung. Dabei wurde mit einer Quelle-Ziel Matrix gearbeitet, welche im Normalbetrieb die zurzeit realen Frequenzen abbildet:

#### **3.3.1. Linienfrequenzen**

Wie oft die einzelnen Linien verkehren ist Output des mathematischen Optimierungsproblems. Tabelle 1 zeigt die Frequenzen der Linien im Normalbetrieb sowie im Baustellenbetrieb. Da der RJ nur jede zweite Stunde fährt, wurde eine Periode von zwei Stunden gewählt (siehe Frick und Weber, 2018).

Im Normalbetrieb fahren im Baustellensektor zwischen Flums und Mels die Linie S4, RE1, RJ und IC3 (rot) mit einer summierten Frequenz von 7. Im Baustellenbetrieb liegt die summierte Frequenz bei 5. Gemäss unserem Output ist es also möglich, durch Teilung der S4 einen Linienplan zu erstellen, ohne die Frequenzen der restlichen Linien RE1, RJ und IC3 erhöhen zu müssen.

## **3.3.2. Passagierströme**

Da die S4 nun nicht mehr zwischen Flums und Mels verkehrt, sind einige Passagiere gezwungen in Sargans beziehungsweise Walenstadt umzusteigen. Dies ist in Bild 3 und 4 deutlich durch die Strichstärken der einzelnen Kanten ersichtlich. Jene Passagiere, welche im Normalbetrieb die S4 zur Beförderung zwischen Flums und Mels benutzt haben, wechseln im Baustellenbetrieb auf die Linie RE1.

## **3.3.3. Umsteigebeziehungen**

Die Passagierströme lassen sich nicht nur grafisch darstellen. Bei jedem Knoten können die Umsteigebeziehungen ausgegeben werden. Diese sind ein wichtiger Bestandteil für die Fahrplanerstellung, weil dadurch Anschlussverbindungen gewähr-

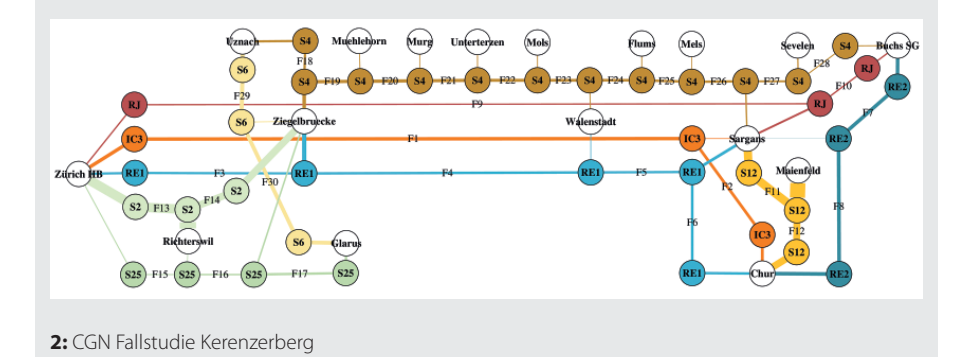

**Tabelle 1:** Linienfrequenzen

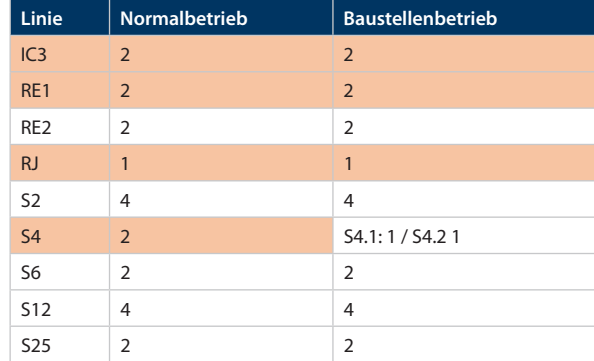

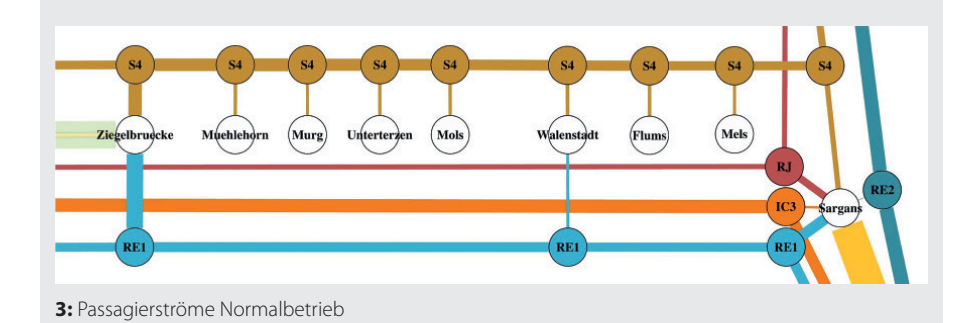

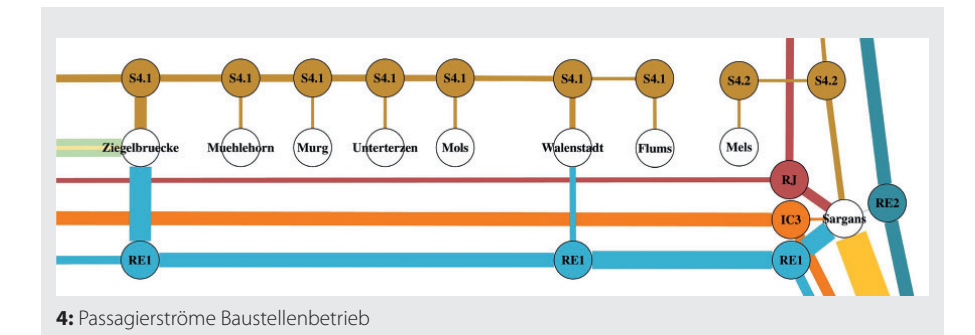

leistet werden können. In Tabelle 2 sind diese am Beispiel Bahnhof Walenstadt dargestellt. In Klammern sind jeweils die Vorgänger- respektive die Nachfolgebahnhöfe gekennzeichnet. Die Zunahme von total 132 Transfers im Normalbetrieb auf total 444 Transfers im Baustellenbetrieb repräsentieren die Auswirkung der Baustelle auf den Knoten Walenstadt und die RE1.

## **3.3.4. Reisezeiten**

Entweder lässt sich die Reisezeit aller Passagiere ausgeben oder auch nur derjenigen, welche von Baustellen betroffen sind. Als ETR SWISS WISSEN Homepageveröffentlichung unbefristet genehmigt für ZHAW / Rechte für einzelne Downloads und Ausdrucke für Besucher der Seiten genehmigt von DVV Media Group, 2019

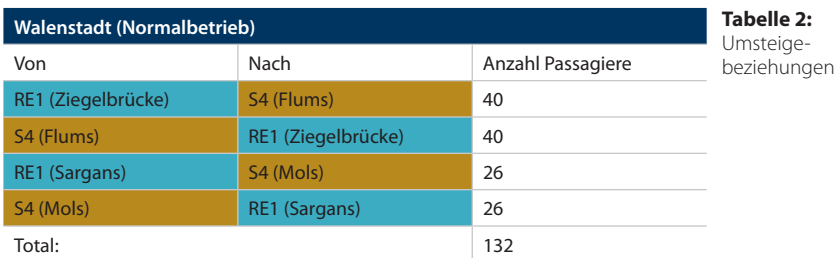

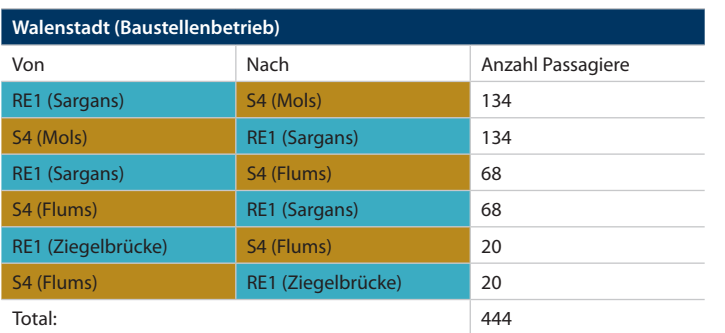

betroffene Passagiere werden diejenigen bezeichnet, welche im Normalbetrieb mit der S4 zwischen Flums und Mels reisen (Kante F25 in Bild 2). In unserem Szenario haben diese Passagiere eine um 24% höhere Reisezeit im Baustellenbetrieb (siehe Frick und Weber, 2018).

## **3.3.5. Betriebskosten**

Mittels der gefahrenen Frequenzen, der zurückgelegten Strecke sowie der Fixkosten der Linie würden sich die Betriebskosten berechnen lassen. Für die Zeitdauer der Baustellen könnten somit allfällige Mehrkosten bestimmt werden. In unseren Berechnungen waren keine realen Kostensätze hinterlegt. Wir verzichten deshalb auf eine Darstellung der Kosten.

## 4. Fazit/Schlussfolgerungen

Die Linienplanung ist ein grundlegender Schritt bei der Erstellung eines Verkehrsangebotes. Durch die Automatisierung dieses Planungsschrittes lassen sich in kurzer Zeit verschiedene Szenarien miteinander vergleichen und daraus kostengünstige und reisezeitfreundliche Fahrpläne ableiten. Vor allem Fahrplanabweichungen durch Baustellen und Störungen sind in der Vielzahl operativ fast nicht mehr zu handhaben. In einer Zusammenarbeit zwischen SBB und ZHAW konnte ein Verfahren für die automatisierte Linienplanung entwickelt werden, welche bei solchen Kapazitätseinschränkungen schnelle Lösungen liefert. Die Löschung der Kante F25 (d.h. die Aufteilung der S4 in zwei Teillinien) wurde dabei noch manuell vorgenommen und mit der kleinen Priorität der S4 begründet. Das Projektteam arbeitet zurzeit ebenfalls auf dem Gebiet der Linepool-Generation, womit auch dieser Schritt künftig automatisiert werden soll (siehe Gattermann et al. 2017).

Die Fallstudie «Kerenzerberg» illustriert, wie sich die betroffene Netzpartition in ein aggregiertes und disaggregiertes Teilnetz aufteilen lässt sowie wie mithilfe der Inputvariablen und des Change & Go-Netzwerkes die Resultate der Linienplanung zustande kommen. Die Definition der Teilnetze ist dabei ein zentraler Schritt. Ebenso hängen die Resultate stark von der Qualität der Quelle-Ziel Matrix ab, die durch die Er-

## **Summary**

## **Automated route planning in the public transport**

Route planning is an important step in the strategic service planning for the public transport. Besides attractive offers for the customer, the costs incurred shall be as low as possible for the operator. According to these criteria, some new mathematical models allow to quickly design optimized route plans. This will prove particularly valuable considering the aspects of increasing maintenance service and expansion plans for the railway infrastructure. A convincing range of products and services is the basis for the schedule. According to a real example, the practical use of the models is illustrated.

hebung der Kundenbewegungen laufend verbessert werden sollte.

Bis anhin wurden die Resultate der Linienplanung auf die Linienfrequenzen und deren zugehörenden Reisezeiten und Betriebskosten beschränkt. Durch die Ergänzung der Ergebnisse mit den Passagierströmen und Umsteigebeziehungen konnte ein wichtiger Mehrwert für die Gewährleistung der Anschlussverbindungen nachfolgenden Planungsschritt Fahrplanerstellung erzeugt werden.

## Literatur

Alexander, L., Jiang, S., Murga, M., González, M.C. (2015). Origin–destination trips by purpose and time of day inferred from mobile phone data. Transportation Research Part C: Emerging Technologies, vol. 58, pp. 240–250. Caimi, G., Laumanns, M., Schüpbach, K., Wörner, S., Fuchsberger, M. (2011). The Periodic Service Intention as a Conceptual Frame for Generating Timetables with Partial Periodicity. Transportation Planning and Technology, vol. 34, no. 4, pp. 323–339.

Frick, K., Weber, Ch. (2018), Modellbasierte Linienplanung am Beispiel Kerenzerberg, Projektarbeit an der School of Engineering der ZHAW, Herbstsemester 2018. Friedrich, M., Hartl, M., Schiewe, A., Schöbel, A. (2017). Integrating passengers' assignment in cost-optimal line planning. Technical Report 2017-5, Preprint-Reihe, Institut für Numerische und Angewandte Mathematik, Georg-August Universität Göttingen. URL: http://num. math.uni-goettingen.de/ pre-prints/files/2017-5.pdf (last accessed: 19 September 2018)

Gattermann, Ph., Harbering J., Schöbel, A. (2017). Line pool generation. Public Transport vol. 9: pp. 7–32, DOI 10.1007/s12469-016-0127-x

IDP (2017). Projekt cleverpendeln. KTI-Projekt zusammen mit SBB AG und one2seven GmbH. URL: https:// www.zhaw.ch/no\_cache/de/forschung/forschungsdatenbank/projektdetail/projektid/1627/. Letzter Zugriff: 06.02.2019.

Köchli, J., Meili, R., (2018), Berücksichtigung der Reisendenströme bei der Berechnung kostenoptimaler Linienpläne für die SBB, Bachelorarbeit an der School of Engineering der ZHAW, Frühlingssemester 2018. Schöbel, A. (2017). An eigenmodel for iterative line planning, timetabling and vehicle scheduling in public transportation. Transportation Research Part C: Emerging Technologies, vol. 74, pp. 348–365. Wüst, R., Laube, F., Roos, S., Caimi, G. (2008). Sustainable global service intention as objective for controlling railway network operations in real time. Proceedings of the 8th World Congress of Railway Research (WCRR), Seoul, Korea.

Wüst, R. M., Bütikofer, S., Ess, S., Gomez, C., Steiner, A., Laumanns, M., Szabo, J., (2018a). Periodic timetabling with 'Track Choice'-PESP based on given line concepts and mesoscopic infrastructure In: Operations Research Proceedings 2018, In press, Springer, Berlin/Heidelberg, Germany

Wüst, R. M., Bütikofer, S., Ess, S., Gomez, C., Steiner, A., (2018b). Development of a prototype for the automated generation of timetable scenarios specified by the transport service intention. Abschlussbericht des Forschungsprojekt gefördert vom SBB Research Fund St. Gallen, https://imp-sbb-lab.unisg.ch/de/forschungsfonds-sbb-eng